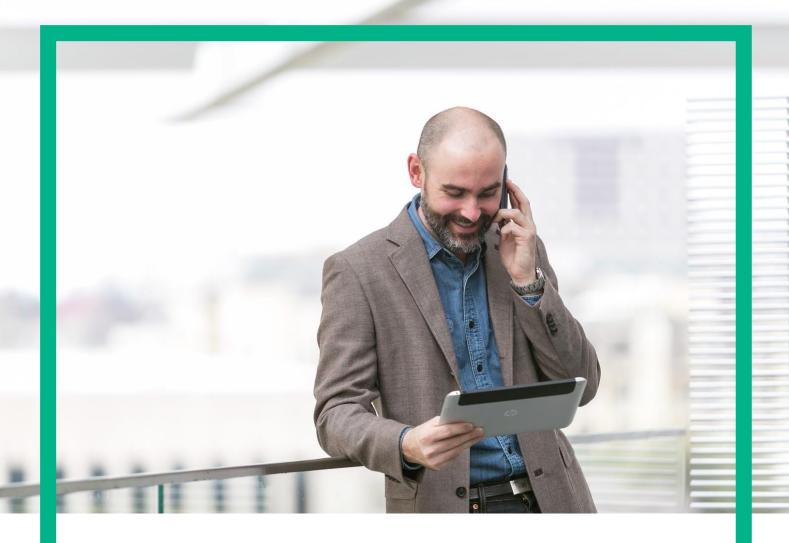

# **HPE NFV Director**

On-Boarding Guide Operation: Undeploy Organization Release 4.1 Second Edition

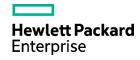

### **Notices**

#### Legal notice

© Copyright 2016 Hewlett Packard Enterprise Development LP

Confidential computer software. Valid license from HPE required for possession, use or copying. Consistent with FAR 12.211 and 12.212, Commercial Computer Software, Computer Software Documentation, and Technical Data for Commercial Items are licensed to the U.S. Government under vendor's standard commercial license.

The information contained herein is subject to change without notice. The only warranties for HPE products and services are set forth in the express warranty statements accompanying such products and services. Nothing herein should be construed as constituting an additional warranty. HPE shall not be liable for technical or editorial errors or omissions contained herein.

Printed in the US

#### **Trademarks**

Linux is the registered trademark of Linus Torvalds in the U.S. and other countries. Oracle and Java are registered trademarks of Oracle and/or its affiliates.

Adobe®, Acrobat® and PostScript® are trademarks of Adobe Systems Incorporated.

Microsoft®, Internet Explorer, Windows®, Windows Server 2007®, Windows XP®, and Windows 7® are either registered trademarks or trademarks of Microsoft Corporation in the United States and/or other countries.

Firefox® is a registered trademark of the Mozilla Foundation.

Google Chrome® is a trademark of Google Inc.

EnterpriseDB® is a registered trademark of EnterpriseDB.

Postgres Plus® Advanced Server is a registered U.S. trademark of EnterpriseDB.

UNIX® is a registered trademark of The Open Group.

X/Open® is a registered trademark, and the X device is a trademark of X/Open Company Ltd. in the UK and other countries.

Red Hat® is a registered trademark of the Red Hat Company.

Apache CouchDB, CouchDB, and the project logo are trademarks of The Apache Software Foundation.

Node is project. Joyent® and Joyent's logo are registered trademarks of Joyent, Inc.

Neo4j is a trademark of Neo Technology.

# Contents

| Notices                                                              | 1  |
|----------------------------------------------------------------------|----|
| Preface                                                              | 5  |
| About this guide                                                     | 5  |
| Audience                                                             |    |
| Document history                                                     | 5  |
| Chapter 1 Undeploy of an Organization.                               | 6  |
| Chapter 2 Specific Elements of the TLD Undeploy Organization         | 7  |
| 2.1 TLD CHECK UNDEPLOY AND DEACTIVATE: Undeploy_Check                | 7  |
| 2.2 TLD CHECK UNDEPLOY AND DEACTIVATE: Getting_Macronet              | 8  |
| 2.3 TLD CHECK UNDEPLOY AND DEACTIVATE: Deactivate Macronet           | 9  |
| 2.4 TLD DEACTIVATE ENTRIES: Deactivate Enterprise.                   | 10 |
| 2.5 TLD DEACTIVATE ENTERPRISE Profile: Deactivate Enterprise Profile | 11 |
| 2.6 TLD DEACTIVATE OO: Deactivate OO                                 | 12 |
| 2.7 TLD INVENTORY MACRONET DELETE: Deprovision Macronet              | 13 |
| 2.8 TLD INVENTORY ORGANIZATION DELETE: Deprovision Enterprise        | 14 |
| 2.9 TLD DELETE ORGANIZATION: Organization Delete.                    | 15 |

# List of tables

# List of figures

| Figure 1: Un | ndeploy check                                | 7  |
|--------------|----------------------------------------------|----|
|              | lecting the adequate Macronet to be deleted. |    |
|              | eactivating the specific Macronet.           |    |
|              | eactivate Enterprise1                        |    |
|              | eactivate Enterprise profile                 |    |
|              | eactivate OO1                                |    |
| Figure 7: De | eprovision Macronet                          | .3 |
| Figure 8: De | eprovision Enterprise                        | 4  |
|              | ganization Delete                            |    |

## Preface

### About this guide

This Guide is intended to explain and guide the user through the undeployment of an Organization.

### Audience

This document is targeting any user level of NFV Director: Domain users, Organization Users, Tenant Users, Group Users and Datacenter users.

For On boarding VNFs please refer to VNF On-Boarding Guide

### Document history

Table 1: Document history

| Edition | Date           | Description   |
|---------|----------------|---------------|
| 1.0     | 30 August 2016 | First Edition |

## Chapter 1 Undeploy of an Organization.

From now on, and to make easier the understanding of the TLDs, we are going to explain the functionality of each set of TASK\_LIST\_DEFINITION:GENERIC, and the number of TASK\_DEFINITION:GENERIC children of the previously mentioned TASK\_LIST\_DEFINITION:GENERIC.

Basically, the TASK LIST DEFINITION:GENERIC connect what we can consider "units of execution", those are the TASK\_DEFINITION:GENERIC, that have a WORKFLOW assigned to be executed when the execution of the TLD reach them.

If you like to have a more deep knowledge about the workflows mentioned through this document please refer to the specific document.

\*\*

If in the category FIND, the attribute Path is present, the attribute FIND.ArtifactType will be the starting artifact for the Path, but the FIND. Status attribute refers to the last artifact on the Path.

FIND.ArtifactType == VIRTUAL\_MACHINE.

FIND.Status== INSTANTIATED.

FIND.Path==

VIRTUAL MACHINE>VIRTUAL CORE<CORE<CPU<SERVER<AVAILABILITY ZONE<REGION>COMPUTE>FLAVOR

In this example, we are looking for a FLAVOR in status INSTANTIATED, we do not expect to get a VIRTUAL\_MACHINE, in status INSTANTIATED.

\*\* If during the use of the TLDs, the "Regenerate UUIDs" option is used, the user should check the Id of the tree that brings all the elements of the TLD, this "id" is specific and it will be the same for all the tree groups in all the TLDs.

\*\* The two modes available are "Default" and "Simulated", the second one is only available if it is configured previously, by defect, the mode that will be used is "Default".

## Chapter 2 Specific Elements of the TLD Undeploy Organization.

In this chapter the different elements of the specific TLD will be explained conscientiously.

### 2.1 TLD CHECK UNDEPLOY AND DEACTIVATE: Undeploy\_Check

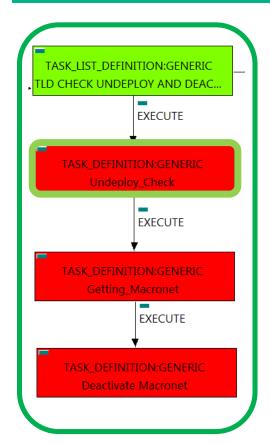

This TD it is going to assure the scenario in order to delete a specific Organization, this means that during the execution the TD is going to check if all the children of the Organization are still or were properly deleted before launch the undeploy of an Organization.

Targets of the TASK DEFINITION: STATUS of the TD: **ENABLED** 

Categories:

GENERAL.Name == Undeploy check FIND.Condition == status==constant:ACTIVE

EXECUTE.Workflow ==

"WF TS UNDEPLOY CHECK CHILDREN"

EXECUTE.Inactive== false ROLLBACK.Behaviour\_on\_error == **ROLLBACK** ROLLBACK.Number\_of\_retries == 0 DATA.Lock == true

Figure 1: Undeploy check.

The Workflow present in EXECUTE. Workflow attribute it is going to seek for the children entities of the Organization, in case the TD find some the execution of the TD will fail, the goal of this TD is to guarantee that the Organization has no children and also is in the proper conditions to be set as an entity with status INSTANTIATED.

Once found, the TD would execute the WF present in EXECUTE. Workflow, in this case, the Wf is "WF\_TS\_UNDEPLOY\_CHECK\_CHILDREN", the workflow will develop the task previously explained.

In case of error during the execution, the workflow jump to the ROLLBACK category, If the "Behaviour on error" attribute its set on "ROLLBACK" the WF will start the execution of the Workflow present in the attribute with the same name in the category ROLLBACK, but in this case, we have a "STOP" set as behavior, so no Rollback it is going to be initiated, so the execution it is going to end here in case of error.

The attribute DATA.Lock is set with the value "true", this means once the TD ends its execution the element which is being used by the TD will be locked.

### 2.2 TLD CHECK UNDEPLOY AND DEACTIVATE: Getting\_Macronet

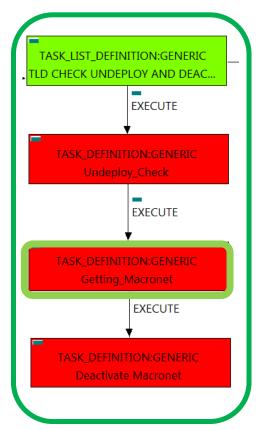

This TD it is going to assure the selection of the correct artifact that later on will be deactivated by the workflow executed. Once finished, we will have assured that all the MACRONETs artifacts are prepared to be deleted when required.

Targets of the TASK DEFINITION: STATUS of the TD: **ENABLED** 

Categories:

GENERAL.Name == Getting\_Macronet SET.Running Status == **ACTIVE ACTIVE** SET.Status == FIND.Condition == **GENERAL.Name==%GENERAL.Name%** EXECUTE.Inactive== false ROLLBACK.Behaviour\_on\_error == **STOP** ROLLBACK.Number\_of\_retries == 0 DATA.Lock == true

Figure 2: Selecting the adequate Macronet to be deleted.

The Workflow present in EXECUTE. Workflow attribute it is going to seek a MACRONET: DCN with Status ACTIVE, once found, the WF will start the deactivation, if the deactivation it is successful we set the status of the artifact as the SET.Status attribute dictates. The attribute SET.Running Status concern about the temporal status that the artifact it is going to maintain until the final change of status that comes from SET.Status.

In case of error during the execution, the workflow jump to the ROLLBACK category, If the "Behaviour on error" attribute its set on "ROLLBACK" the WF will start the execution of the Workflow present in the attribute with the same name in the category ROLLBACK, but in this case, we have a "STOP" set as behavior, so no Rollback it is going to be initiated, so the execution it is going to end here in case of error.

The attribute DATA.Lock is set with the value "true", this means once the TD ends its execution the element which is being used by the TD will be locked.

#### 2.3 TLD CHECK UNDEPLOY AND DEACTIVATE: Deactivate Macronet

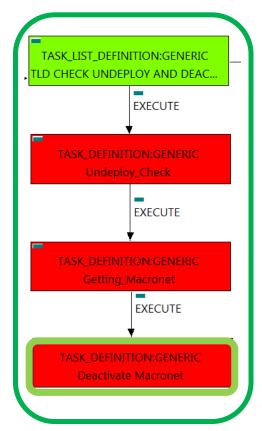

Figure 3: Deactivating the specific Macronet.

This TD it is going to deactivate our ENTERPRISE:DCN, this means, the WF implied in this TLD is going to find and deactivate an ENTERPRISE in status ACTIVE that fills the conditions present in the TD.

Once finished, we will have an ENTERPRISE:DCN deactivated with all the relationship needed for the correct behavior of the artifact still present, prepare to be deleted when required.

Targets of the TASK DEFINITION: STATUS of the TD: **ENABLED** 

Categories:

GENERAL.Name == Deactivate Macronet SET.Running\_Status == ACTIVE SET.Status == INSTANTIATED.

FIND.Condition == **GENERAL.Name==%GENERAL.Name%** 

EXECUTE.Workflow ==

"WF\_TS\_DEACTIVATE\_SDN\_MACRONET"

EXECUTE.Inactive== false ROLLBACK.Behaviour\_on\_error == **STOP** ROLLBACK.Number\_of\_retries == 0 DATA.Lock == true

The Workflow present in EXECUTE. Workflow attribute it is going to seek a MACRONET: DCN with Status ACTIVE, once found, the WF will start the deactivation, if the deactivation it is successful we set the status of the artifact as the SET.Status attribute dictates. The attribute SET.Running Status concern about the temporal status that the artifact it is going to maintain until the final change of status that comes from SET.Status.

In case of error during the execution, the workflow jump to the ROLLBACK category, If the "Behaviour on error" attribute its set on "ROLLBACK" the WF will start the execution of the Workflow present in the attribute with the same name in the category ROLLBACK, but in this case, we have a "STOP" set as behavior, so no Rollback it is going to be initiated, so the execution it is going to end here in case of error.

The attribute DATA.Lock is set with the value "true", this means once the TD ends its execution the element which is being used by the TD will be locked.

### 2.4 TLD DEACTIVATE ENTRIES: Deactivate Enterprise.

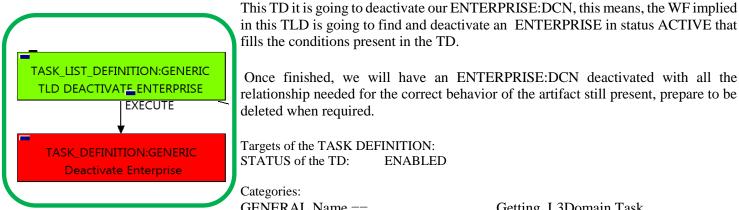

Figure 4: Deactivate Enterprise

in this TLD is going to find and deactivate an ENTERPRISE in status ACTIVE that fills the conditions present in the TD.

Once finished, we will have an ENTERPRISE:DCN deactivated with all the relationship needed for the correct behavior of the artifact still present, prepare to be deleted when required.

Targets of the TASK DEFINITION:

STATUS of the TD:

**ENABLED** 

Categories:

GENERAL.Name == SET.Running\_Status == Getting L3Domain Task **ACTIVE** 

SET.Status ==

INSTANTIATED.

ORGANIZATION>RESOURCE\_POOL>VIM>AUTHENTICATION>REGION>NETWORKING <SDN\_CONTROLLER>ENTERPRISE:DCN@status=ACTIVE, ORGANIZATION>RESOURCE\_POOL>LOCATION>VIM>AUTHENTICATION>REGION>

NETWORKING<SDN\_CONTROLLER>ENTERPRISE:DCN@status=ACTIVE,

ORGANIZATION>RESOURCE\_POOL>DATACENTER>VIM>AUTHENTICATION>

REGION>NETWORKING<SDN CONTROLLER>ENTERPRISE:DCN@status=ACTIVE,

ORGANIZATION>RESOURCE\_POOL>SERVER<HYPERVISOR<VIM>AUTHENTICATION>REGION> NETWORKING<SDN\_CONTROLLER>ENTERPRISE:DCN@status=ACTIVE

EXECUTE.Workflow ==

| "WF_TS_DEACTIVATE_SDN_ENTERF   | PRISE_DCN" |
|--------------------------------|------------|
| EXECUTE.Inactive==             | false      |
| ROLLBACK.Behaviour_on_error == | STOP       |
| ROLLBACK.Number_of_retries ==  | 0          |
| DATA Lock ==                   | true       |

The Workflow present in EXECUTE. Workflow attribute it is going to seek an ENTERPRISE:DCN that match the FIND.Condition attribute with value: "GENERAL.Name==%GENERAL.Name%" with Status ACTIVE, by the MultiplePath given by the attribute FIND.Path.

Once found, the WF will start the deactivation, if the deactivation it is successful we set the status of the artifact as the SET.Status attribute dictates. The attribute SET.Running\_Status concern about the temporal status that the artifact it is going to maintain until the final change of status that comes from SET.Status.

In case of error during the execution, the workflow jump to the ROLLBACK category, If the "Behaviour on error" attribute its set on "ROLLBACK" the WF will start the execution of the Workflow present in the attribute with the same name in the category ROLLBACK, but in this case, we have a "STOP" set as behavior, so no Rollback it is going to be initiated, so the execution it is going to end here in case of error.

### 2.5 TLD DEACTIVATE ENTERPRISE Profile: Deactivate Enterprise Profile.

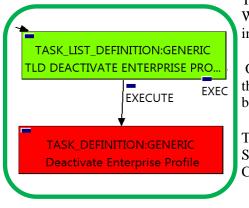

This TD it is going to deactivate our ENTERPRISE:PROFILE:DCN, this means, the WF implied in this TLD is going to find and deactivate an ENTERPRISE:PROFILE in status ACTIVE that fills the conditions present in the TD.

Once finished, we will have an ENTERPRISE:PROFILE:DCN deactivated with all the relationship needed for the correct behavior of the artifact still present, prepare to be deleted when required.

Targets of the TASK DEFINITION: **ENABLED** STATUS of the TD: Categories:

> FIND.ArtifactType == **ORGANIZATION**

FIND.Status== ACTIVE. FIND.Condition==

Figure 5: Deactivate Enterprise profile.

GENERAL.Name==%GENERAL.Name%\_Profile

FIND.Path==

ORGANIZATION>RESOURCE POOL>VIM>AUTHENTICATION>REGION>NETWORKING <SDN CONTROLLER>ENTERPRISE:PROFILE:DCN@status=ACTIVE.

ORGANIZATION>RESOURCE POOL>LOCATION>VIM>AUTHENTICATION>REGION>NETWORKING <SDN CONTROLLER>ENTERPRISE:PROFILE:DCN@status=ACTIVE,

ORGANIZATION>RESOURCE POOL>DATACENTER>VIM>AUTHENTICATION>REGION>NETWORKING <SDN CONTROLLER>ENTERPRISE:PROFILE:DCN@status=ACTIVE,

ORGANIZATION>RESOURCE\_POOL>SERVER<HYPERVISOR<VIM>AUTHENTICATION>REGION> NETWORKING<SDN\_CONTROLLER>ENTERPRISE:PROFILE:DCN@status=ACTIVE

> SET.Running Status == ACTIVE. SET.Status == INSTANTIATED. EXECUTE.Workflow== "WF TS DEACTIVATE SDN PROFILE" ROLLBACK.Behaviour on error == **STOP** ROLLBACK.Numbre\_of\_retries == 0 DATA.Lock == true

The Workflow present in EXECUTE. Workflow attribute it is going to seek an ENTERPRISE: PROFILE: DCN that match the FIND.Condition attribute with value: "GENERAL.Name==%GENERAL.Name%\_Profile" with Status ACTIVE, by the MultiplePath given by the attribute FIND.Path.

Once found, the WF will start the deactivation, if the deactivation it is successful we set the status of the artifact as the SET.Status attribute dictates. The attribute SET.Running\_Status concern about the temporal status that the artifact it is going to maintain until the final change of status that comes from SET.Status.

In case of error during the execution, the workflow jump to the ROLLBACK category, If the "Behaviour on error" attribute its set on "ROLLBACK" the WF will start the execution of the Workflow present in the attribute with the same name in the category ROLLBACK, but in this case, we have a "STOP" set as behavior, so no Rollback it is going to be initiated, so the execution it is going to end here in case of error.

#### 2.6 TLD DEACTIVATE OO: Deactivate OO.

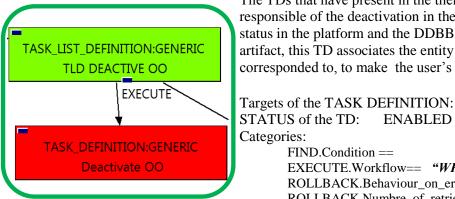

The TDs that have present in the their names "Deactivate", are Task Definitions responsible of the deactivation in the platform targeted and the updating of the status in the platform and the DDBB, in this case, we are not going to deactivate any artifact, this TD associates the entity given with the LDAP group that it is corresponded to, to make the user's reference clear between entities.

STATUS of the TD: **ENABLED** Categories: FIND.Condition == status==constant:ACTIVE EXECUTE.Workflow== "WF TS DEACTIVATE OO\_ORGANIZATION" ROLLBACK.Behaviour\_on\_error == **STOP** ROLLBACK.Numbre\_of\_retries == 0 DATA.Lock == true

Figure 6: Deactivate OO.

The WorkFlow present in EXECUTE. Workflow it is going to seek an ORGANIZATION: GENERIC in Status ACTIVE in the DDBB, when the TD find it, it will start. This workflow it is going to query and update the entity given, in this case, Tenant, with the values needed for the correct behavior of the users with the specific entity.

In case of error during the execution, the workflow jump to the ROLLBACK category, If the "Behaviour on error" attribute its set on "ROLLBACK" the WF will start the execution of the Workflow present in the attribute with the same name in the category ROLLBACK, but in this case, we have a "STOP" set as behavior, so no Rollback it is going to be initiated, so the execution it is going to end here in case of error.

### 2.7 TLD INVENTORY MACRONET DELETE: Deprovision Macronet.

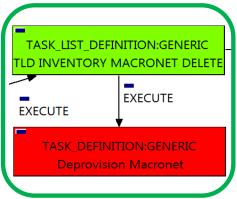

The TDs that have present in the their names "Deprovision", are Task Definitions responsible of the deletion in the platform targeted and in the DDBB, in this case, the artifacts that are going to be deleted are MACRONETs.

Once finished, the TD should have been deleted the MACRONETs artifacts mentioned above, this means, all MACRONETs artifact related to the ORGANIZATION given.

Targets of the TASK DEFINITION: STATUS of the TD: **ENABLED** Categories:

> FIND.Condition == status==constant:ACTIVE EXECUTE.Workflow== "WF TS DEPROVISION\_SDN\_MACRONET"

ROLLBACK.Behaviour\_on\_error == **STOP** ROLLBACK.Numbre\_of\_retries == 0 DATA.Lock == true

Figure 7: Deprovision Macronet.

The Workflow present in EXECUTE. Workflow attribute it is going to seek an ORGANIZATION in Status ACTIVE in the DDBB. Once found, the WF will start the deleting, if deletion is successful no MACRONET artifacts should remain related to the ORGANIZATION given. Notice that the TD is not going to change the status of the entity used for the deletion.

In case of error during the execution, the workflow jump to the ROLLBACK category, If the "Behaviour on error" attribute its set on "ROLLBACK" the WF will start the execution of the Workflow present in the attribute with the same name in the category ROLLBACK, but in this case, we have a "STOP" set as behavior, so no Rollback it is going to be initiated, so the execution it is going to end here in case of error.

### 2.8 TLD INVENTORY ORGANIZATION DELETE: Deprovision Enterprise.

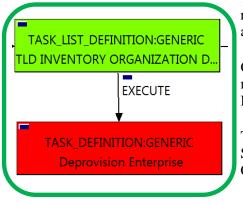

The TDs that have present in the their names "Deprovision", are Task Definitions responsible of the deletion in the platform targeted and in the DDBB, in this case, the artifact that is going to be deleted is ENTERPRISE:DCN.

Once finished, the TD should have been deleted the ENTERPRISE artifact given, this means, all the relationships of the artifact and the changing of the artifact's status to INSTANTIATED.

Targets of the TASK DEFINITION: STATUS of the TD: **ENABLED** Categories:

> FIND.Condition == status==constant:ACTIVE SET.Status == INSTANTIATED.

EXECUTE.Workflow== "WF TS DEPROVISION\_SDN\_ENTERPRISE"

ROLLBACK.Behaviour\_on\_error == **STOP** ROLLBACK.Numbre\_of\_retries == 0 DATA.Lock == true

Figure 8: Deprovision Enterprise.

The Workflow present in EXECUTE. Workflow attribute it is going to seek an ORGANIZATION in Status ACTIVE in the DDBB. Once found, the WF will start the deleting, if deletion is successful the ENTERPRISE artifact given should has changed its status to the status reflect in the attribute SET. Status, this would be "INSTANTIATED".

In case of error during the execution, the workflow jump to the ROLLBACK category, If the "Behaviour on error" attribute its set on "ROLLBACK" the WF will start the execution of the Workflow present in the attribute with the same name in the category ROLLBACK, but in this case, we have a "STOP" set as behavior, so no Rollback it is going to be initiated, so the execution it is going to end here in case of error.

0

true

### 2.9 TLD DELETE ORGANIZATION: Organization Delete.

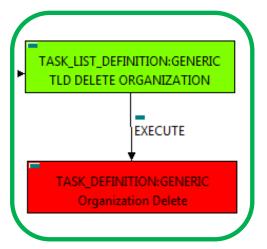

Figure 9: Organization Delete.

The TDs that have present in their names "Delete", are Task Definitions responsible of the deletion of the artifact given, in this case, this TD it is going to delete an ORGANIZATION, notice the workflow used in this TD, "WF TS DELETE INSTANCE TREE", all the components and elements below the entity that it is going to be deleted, are going to be eliminated as well, in other case, this elements will remain unreachable, that is not desirable.

Targets of the TASK:DEFINITION: STATUS of the TD: **ENABLED** Categories: FIND.ArtifactType == ORGANIZATION. EXECUTE.Workflow == "WF TS DELETE INSTANCE TREE" ROLLBACK.Behaviour on error == **STOP** 

ROLLBACK.Number\_of\_retries ==

The Workflow present in EXECUTE. Workflow attribute it is going to seek an ORGANIZATION in the DDBB. Once found, the WF will start the deleting.

DATA.Lock ==

In case of error during the execution, the workflow jump to the ROLLBACK category, If the "Behaviour on error" attribute its set on "ROLLBACK" the WF will start the execution of the Workflow present in the attribute with the same name in the category ROLLBACK, but in this case, we have a "STOP" set as behavior, so no Rollback it is going to be initiated, so the execution it is going to end here in case of error.